## 培训,您报名了吗?

一、**培训是自愿行为,当您考核申请通过以后可以选择是否报名参加培 训。**在每次登录**检验检测人员管理系统**系统时,也会先看到"已报名考核项目 及培训申请状态"的弹出提示框,大致如下:

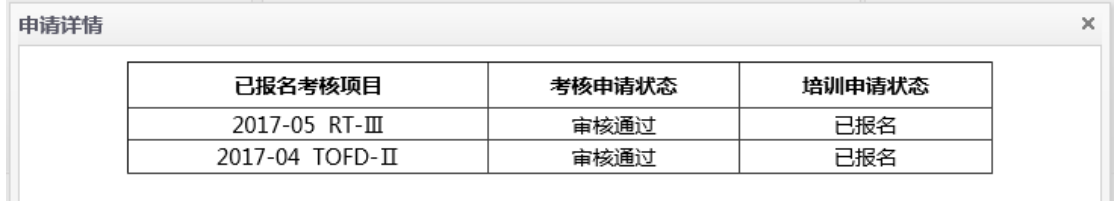

二、只有当考核申请状态为"审核通过"时,才能申请参加培训 (即培训申请状态会显示"可以报名")。此时,需要您做如下操作:

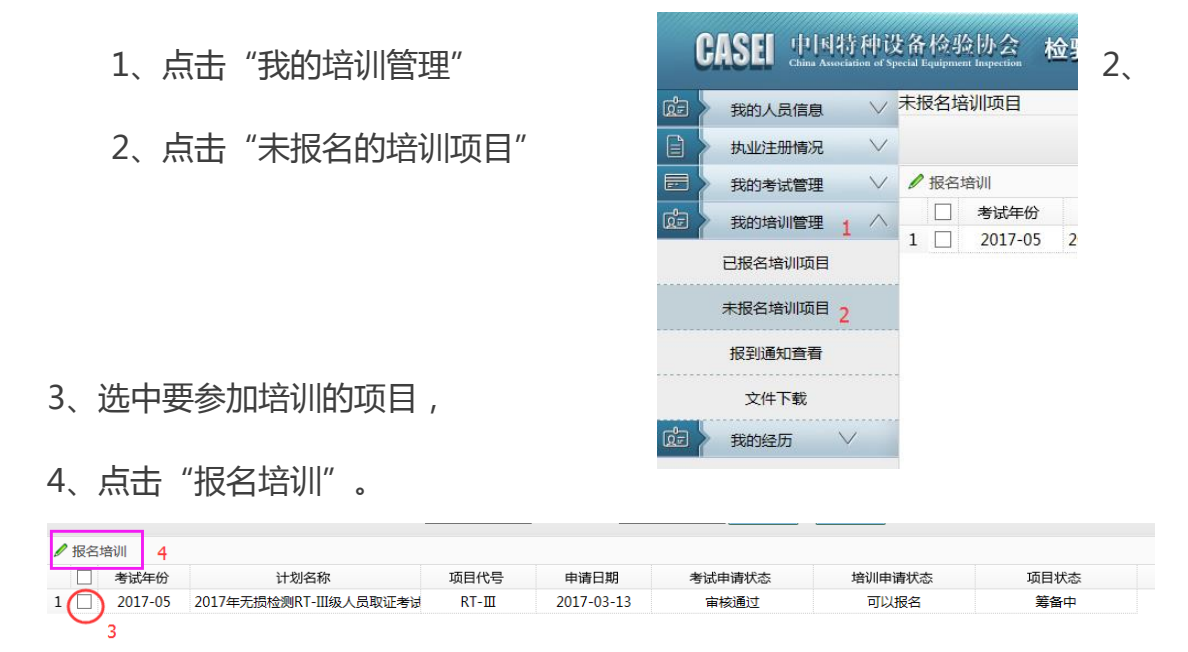

这样即完成培训报名了。

三、还没有报名培训的人员请抓紧时间报名。已经报名的人员,如果因某种原 因不能参加培训,记得**取消培训报名**;否则,已报名培训又不去参加者,将要 纳入个人诚信记录(如:可能会在您以后参加培训时迟滞安排您的班次)。